## Антон Трасковский

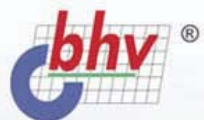

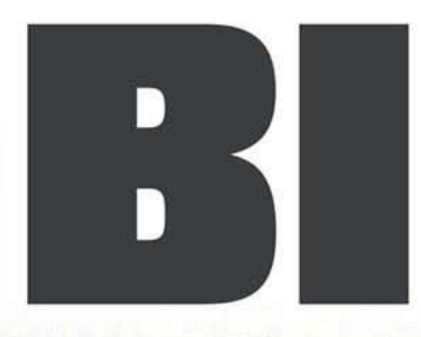

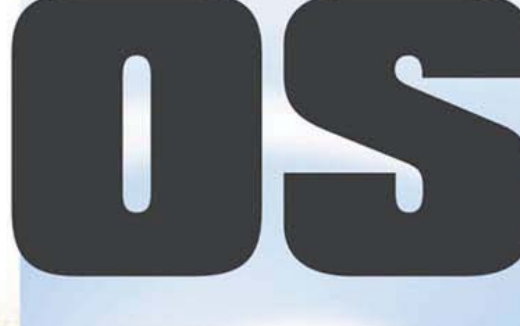

- Настройка ПК
- Оптимизация работы
- Устранение сбоев
- Установка новых устройств

Наиболее

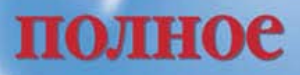

руководство

# THARTFIAKE

УДК 681.3.06 ББК 32.973.018.2 Т65

#### **Трасковский А. В.**

Т65 BIOS. — СПб.: БХВ-Петербург, 2004. — 544 с.: ил.

ISBN 978-5-94157-490-2

Содержатся базовые сведения об устройстве и работе аппаратной части современного ПК и его программном обеспечении. Рассмотрены вопросы расширения функциональных возможностей и управления работой ПК при помощи функций BIOS. Приведены практические приемы решения проблем, возникающих при самостоятельной модернизации своего домашнего или рабочего компьютера, в частности, при разгоне ПК до уровня требований современных игровых программ. Изложены рекомендации по диагностике неисправностей, восстановлению работоспособности ПК и устранению неполадок в его работе.

*Для широкого круга пользователей ПК*

УДК 681.3.06 ББК 32.973.018.2

#### **Группа подготовки издания:**

Главный редактор *Екатерина Кондукова* Зам. гл. редактора *Евгений Рыбаков* Зав. редакцией *Григорий Добин* Компьютерная верстка *Натальи Караваевой* Корректор *Галина Герасимова* Дизайн обложки *Игоря Цырульникова* Зав. производством *Николай Тверских* 

Лицензия ИД № 02429 от 24.07.00. Подписано в печать 24.08.04. Формат 70 $\times$ 100 $^{1\prime}$ <sub>16</sub>. Печать офсетная. Усл. печ. л. 43,86. Тираж 5000 экз. Заказ № "БХВ-Петербург", 190005, Санкт-Петербург, Измайловский пр., 29. Гигиеническое заключение на продукцию, товар № 77.99.02.953.Д.001537.03.02 от 13.03.2002 г. выдано Департаментом ГСЭН Минздрава России. Отпечатано с готовых диапозитивов в ГУП "Типография "Наука" 199034, Санкт-Петербург, 9 линия, 12

ISBN 978-5-94157-490-2 © Трасковский А. В, 2004

© Оформление, издательство "БХВ-Петербург", 2004

# Содержание

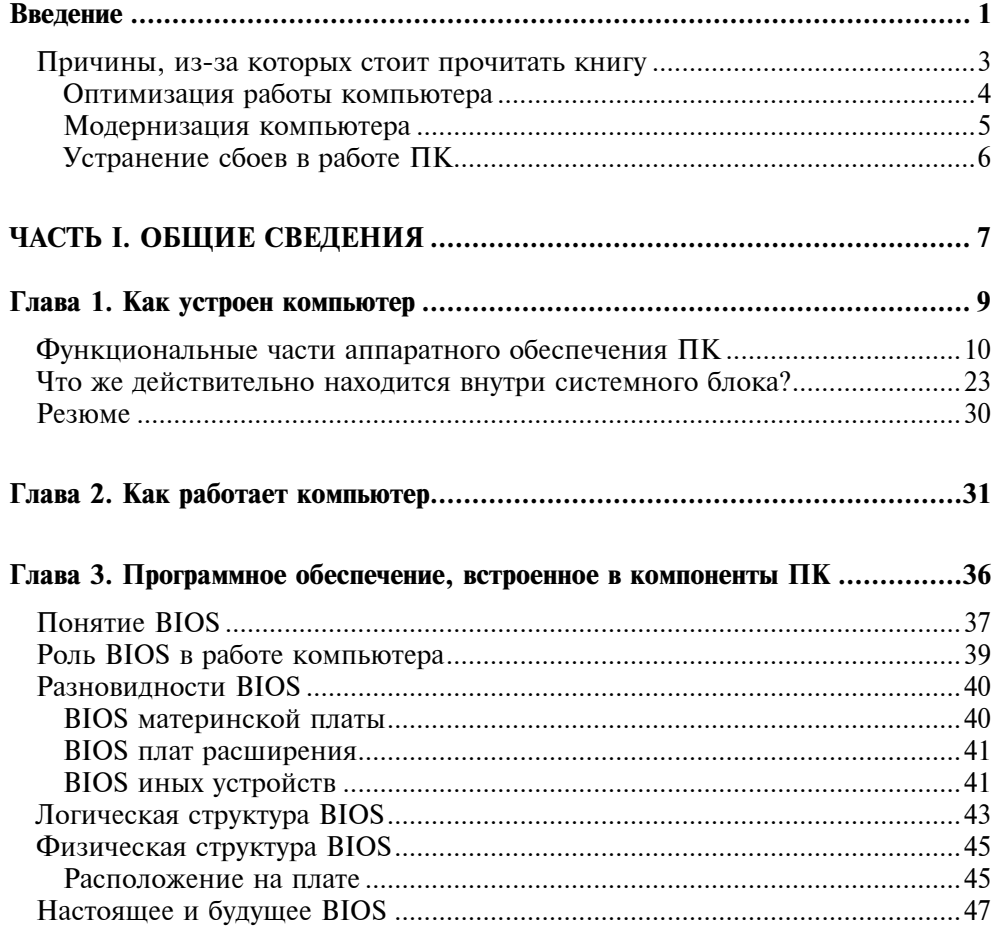

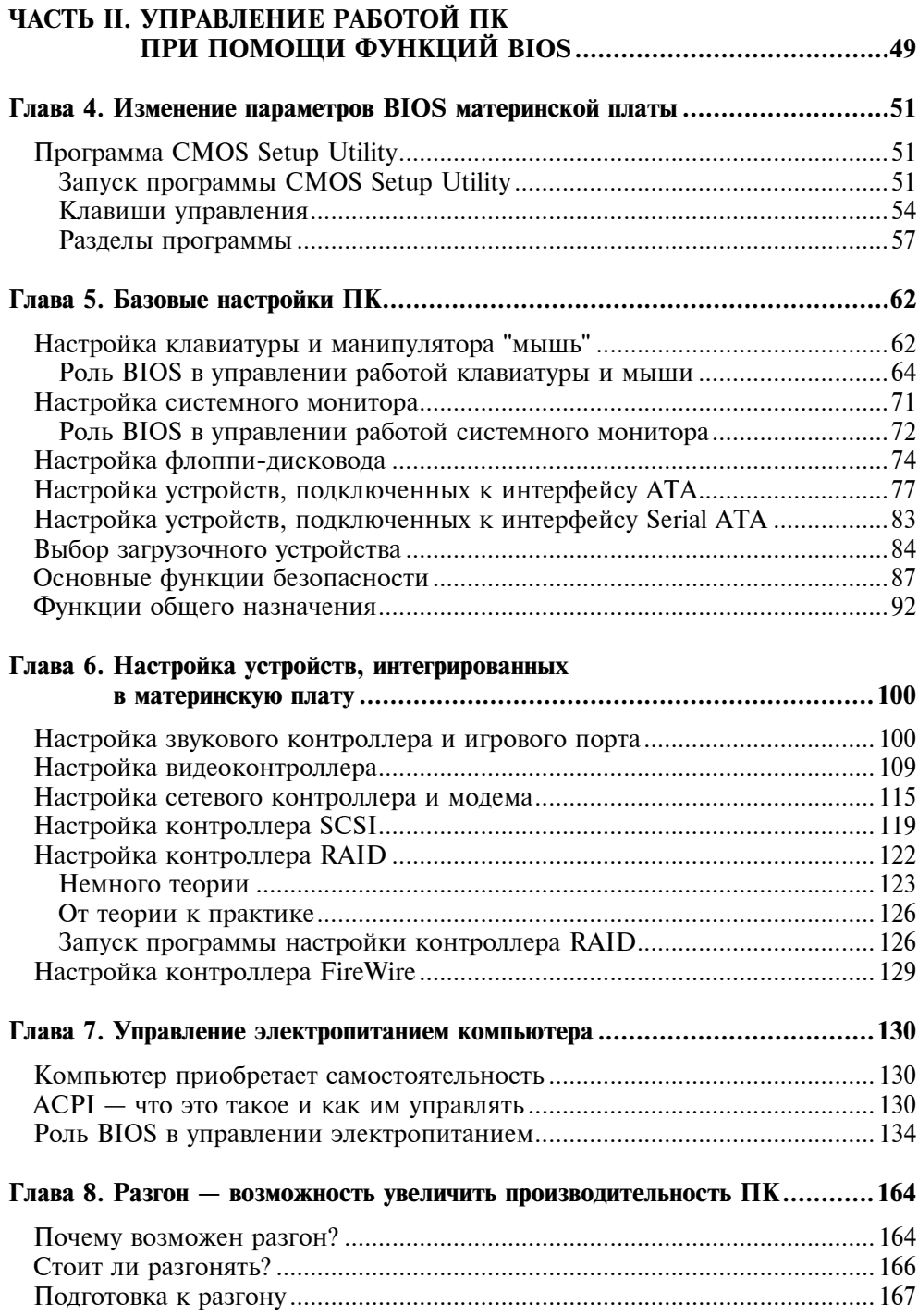

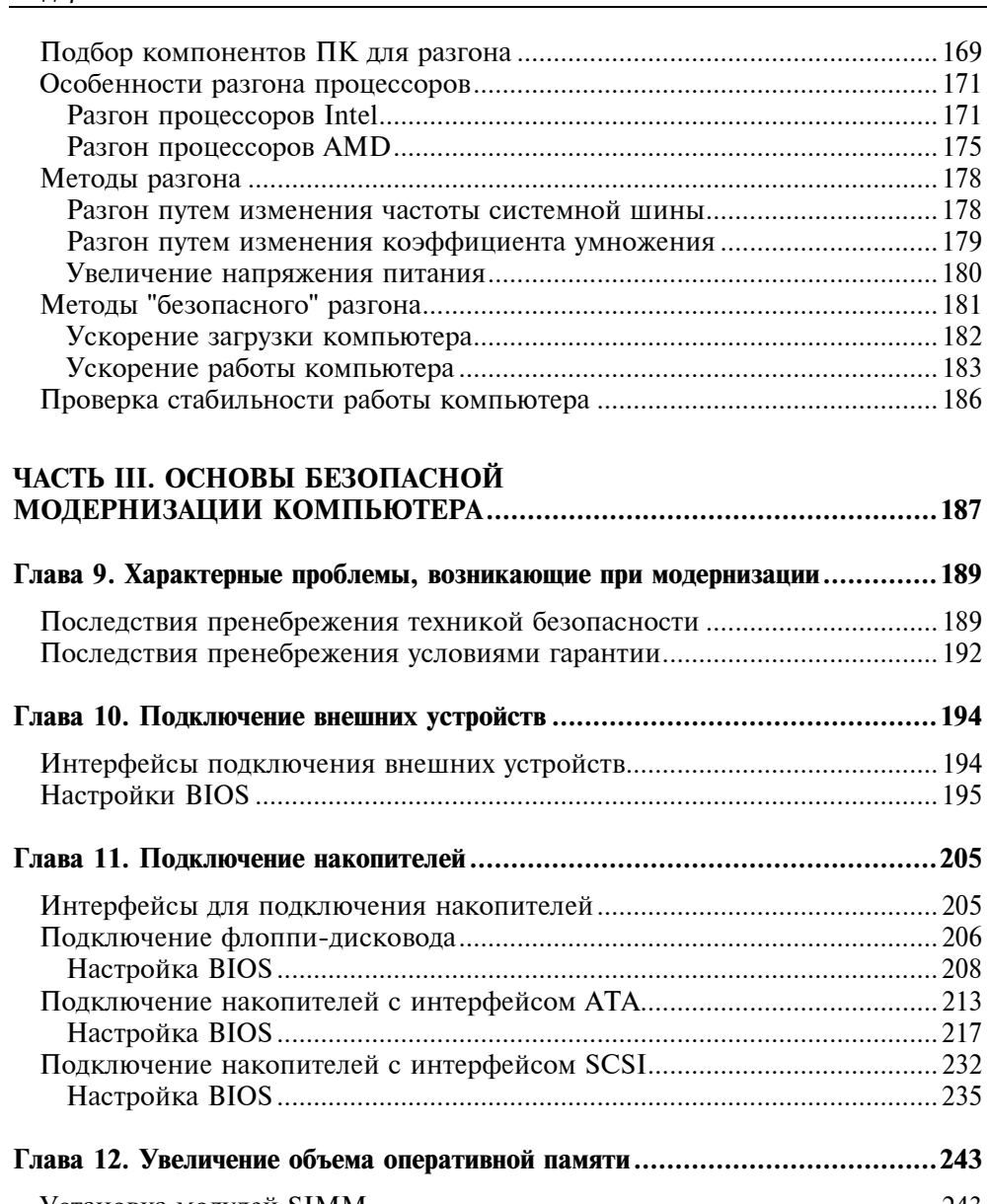

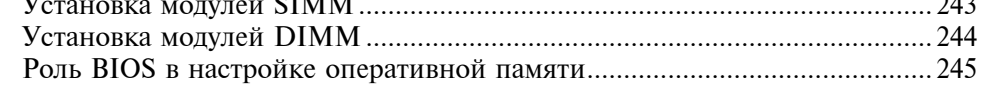

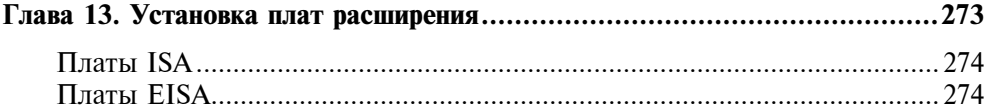

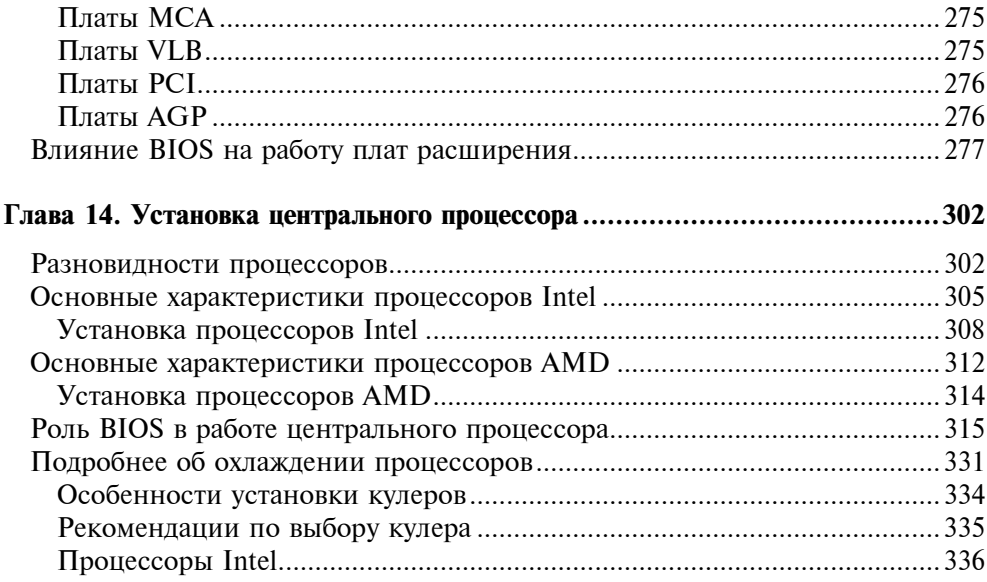

#### ЧАСТЬ IV. ОБНОВЛЕНИЕ ВСТРОЕННОГО ПРОГРАММНОГО

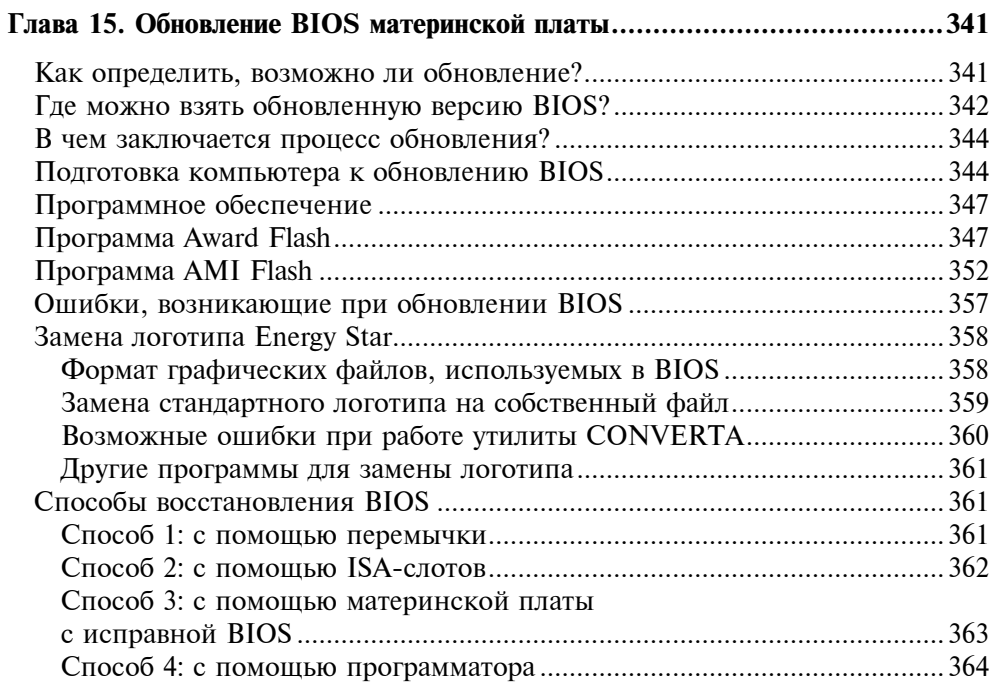

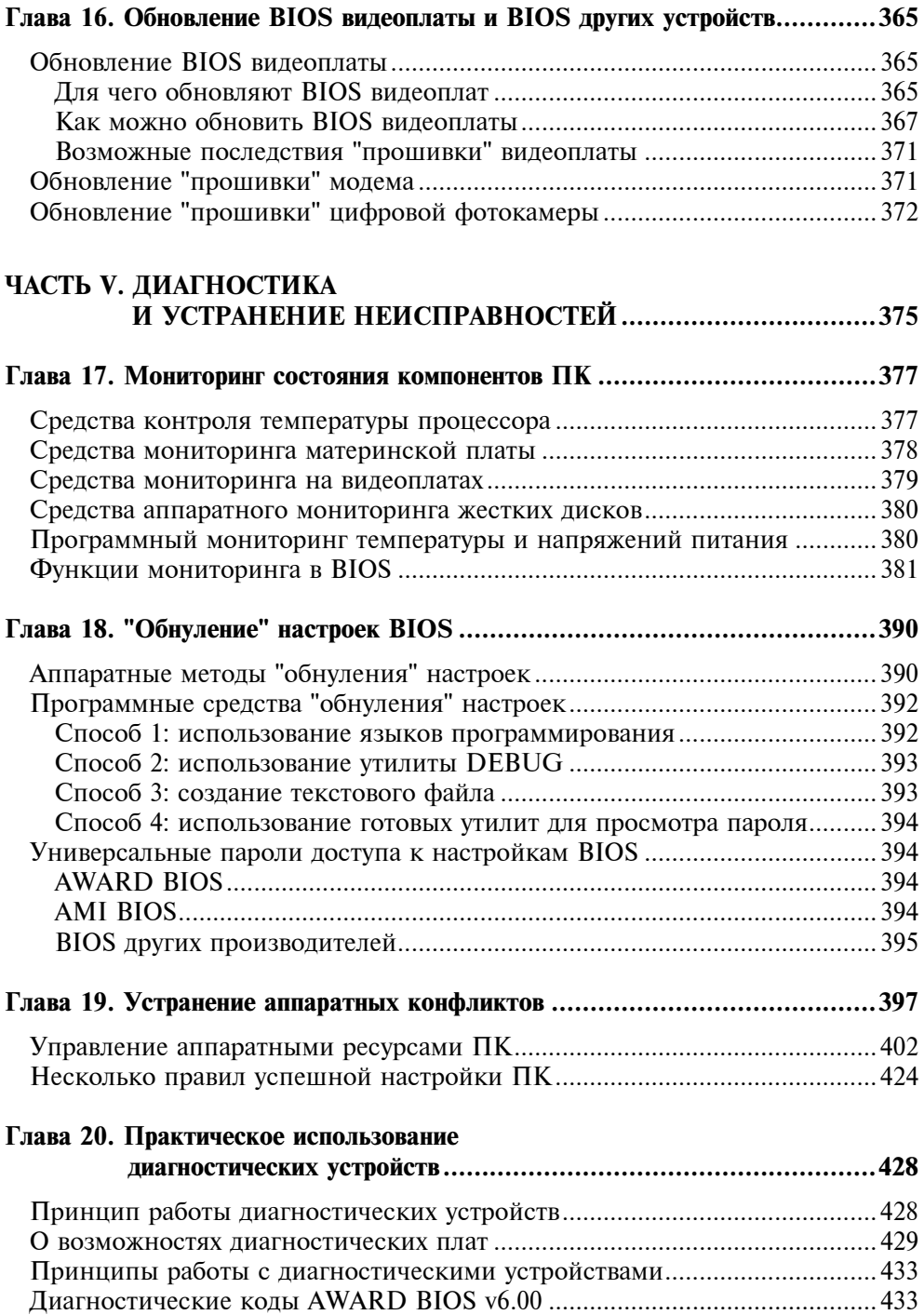

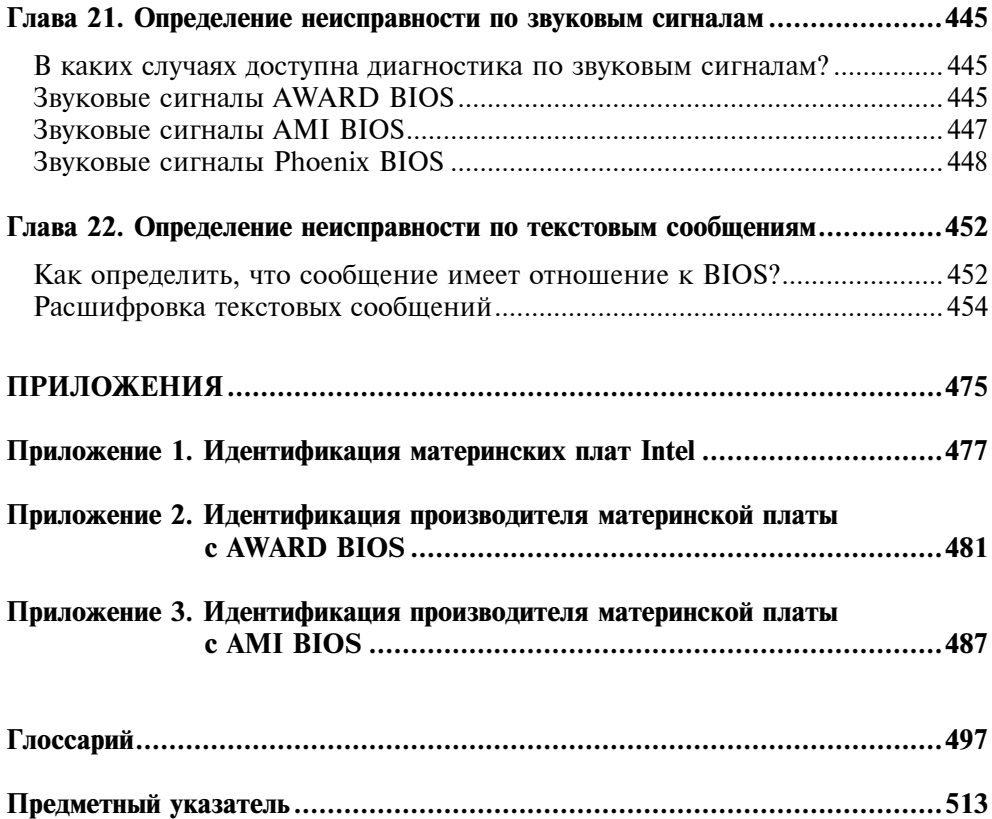

Глава 1

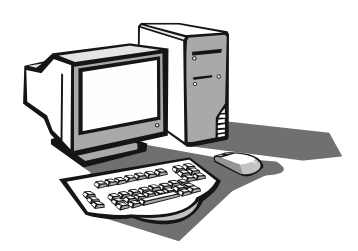

# Как устроен компьютер

Начнем с теоретических основ, которые, как говорится, являются основой любого серьезного дела, а то, что мы собираемся изучать (модернизацию и ремонт) никак нельзя назвать делом простым.

Компьютер IBM PC - это первый ПК, который получил широкое распространение в качестве не только офисного, но и домашнего компьютера. Существует масса других компьютеров, например, Spectrum, Macintosh и т. д. Но они не столь популярны, чем IBM PC. Почему? Ответ на вопрос мы сможем найти, обратившись к истории этого компьютера.

Руководство компании IBM стояло перед сложным выбором: требовалось создать совершенно новый компьютер, обладающий целым рядом признаков, которые отличали его от других компьютеров, имеющихся в то время на рынке. Казалось бы, что тут сложного? Берешь какой-нибудь микропроцессор, который еще не применялся для создания персонального компьютера (а в то время имелось огромное количество пока невостребованных разработок) и создаешь на его основе новый компьютер. Так и делали все остальные разработчики. Но для этого пути существовала одна серьезная и практически непреодолимая преграда. Далеко не все процессоры были программно совместимы, т. е. для каждого типа компьютеров приходилось разрабатывать собственные программы, учитывающие особенности используемого процессора. Последствия этой проблемы весьма ощутимы для пользователя. Ведь приобретая компьютер, мы надеется на то, что сможем использовать его так, как только нам захочется. Но для этого требуются специальные программы, позволяющие, например, печатать тексты, рисовать, слушать музыку и т. д. То есть компьютер должен обладать серьезной поддержкой компаний, которые занимаются разработкой программного обеспечения. Добиться такой поддержки очень сложно - производители программ должны быть уверены в том, что данный компьютер будет хорошо продаваться, иначе существует риск работы "впустую".

Данная проблема была решена довольно оригинально. Компания IBM не стала идти навстречу капризам моды и все-таки создала компьютер, абсолютно несовместимый со всеми остальными, но при этом она обеспечила свою

разработку мощной программной поддержкой, заключив соглашение с компанией Microsoft (знакомое название?). Практически сразу же после появления на рынке первых компьютеров IBM PC было разработано большое количество разнообразных программ, которые позволяли использовать новый ПК практически для любых задач (в офисе, дома и т. д.). Такой мощной поддержки у других компьютеров не было, поэтому IBM PC достаточно быстро занял прочную позицию на рынке.

Из вышесказанного следует правило: все компьютеры, выпущенные по технологии, впервые разработанной и запатентованной компанией IBM, способны выполнять одни и те же программы. Если вы купили такой компьютер, то вам больше не надо беспокоиться, что новые программы, написанные уже после покупки, не будут на нем работать, потому что производители компьютера внесли в него какие-нибудь изменения. Это называется программной совместимостью. Вот мы и пришли к объяснению второго термина. о котором упоминалось в самом начале этой главы. Термин "IBM-совместимый" означает, что компьютер использует ту же систему команд, что и "фирменный" компьютер IBM PC. В свою очередь команды, как известно, являются составляющими любой программы. Естественно, что современные компьютеры имеют намного более сложное устройство, чем первый компьютер, но, несмотря на это, они способны выполнять практически любые программы, написанные задолго до их появления.

Сегодня выпускается немало различных моделей компьютеров, которые отличаются друг от друга функциональными возможностями и ценой, но не все способны "играть роль" IBM-совместимого компьютера. Что для этого нужно? Во-первых, компьютер обязан выполнять программы, написанные для "фирменного" IBM PC, все остальные программы, например, написанные для компьютера Spectrum, он, как правило, выполнять не может.

## Вывод

Вы являетесь владельцем IBM-совместимого компьютера, если он способен работать под управлением операционных систем семейства Windows. И это объясняет, почему на вашем компьютере некоторые программы выглядят несколько иначе, чем у вашего друга, соседа или коллеги. В частности, это относится к BIOS материнской платы.

# Функциональные части аппаратного обеспечения ПК

Если вы регулярно сталкиваетесь с различными моделями IBM-совместимых ПК, то вы, наверное, не раз обращали внимание, что, несмотря на различия в комплектации, у каждого из них есть общие черты:

П системный блок - его иногда называют "процессором", но это совершенно не так (см. ниже);

- монитор он же дисплей или как его еще иногда неверно называют "экран" и даже "телевизор";
- клавиатура;
- манипулятор типа "мышь";
- принтер и сканер этих устройств может и не быть, но в большинстве случаев их приобретают сразу же с основным комплектом.

Общими словами список можно отобразить как внутренние компоненты системного блока и периферийные устройства, облегчающие управление им и расширяющие его возможности (рис. 1.1).

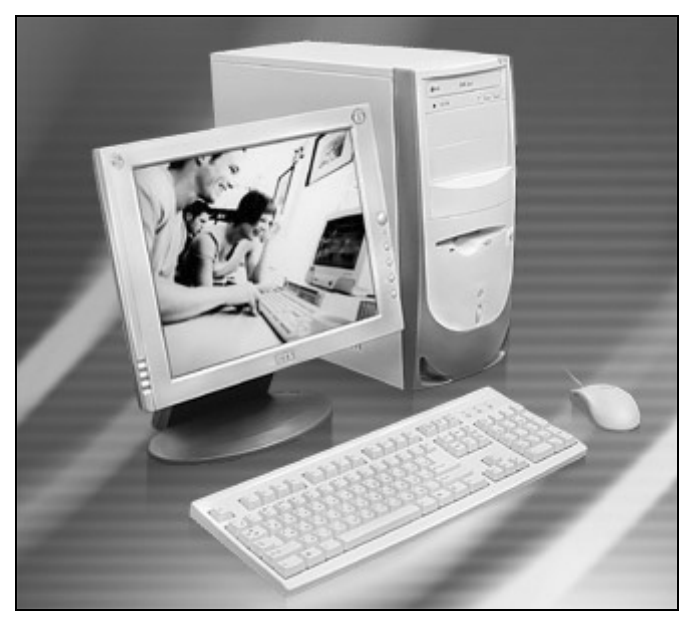

Рис. 1.1. Состав современного персонального компьютера

Все самое важное находится внутри системного блока, хотя и внешне подключаемые устройства играют немаловажную роль. Ведь именно благодаря такому количеству разнообразных устройств, которые в любой момент можно подключить к своему ПК, мы и получаем полноценный персональный компьютер: без помощи специалистов можем получать высококачественные фотоснимки, видеоклипы и пользоваться всеми остальными возможностями, предоставляемыми нам благодаря неуемной фантазии разработчиков.

Рассмотрим, с какими компонентами и терминами вам предстоит столкнуться.

Для описания внутреннего устройства ПК часто применяется термин "архитектура компьютера", означающий его логическую организацию, структуру и ресурсы, которые могут быть использованы либо подключенными устройствами, либо запущенными программами.

Главным отличием IBM-совместимых компьютеров от других (Spectrum и т. п.) является использование принципов открытой архитектуры, позволяющих создать вместо очень дорогого компьютера "обычный" конструктор лля взрослых.

Открытая архитектура - это архитектура, основу которой составляет ряд решений интерфейсов и шин, предназначенных для объединения самых различных устройств в единую систему. Большинство же конкурирующих компаний не решились пойти на такой смелый шаг, опасаясь потерять часть прибыли из-за производства клонов. Благодаря открытой архитектуре, компания IBM и ее компьютер IBM PC так быстро стали очень популярными.

Любой персональный компьютер состоит из следующих функциональных блоков.

- **П** центральный процессор он находится внутри системного блока:
- основная память она также находится внутри системного блока  $(c_M. dase);$
- □ периферийные устройства (о них также далее).

Все блоки компьютера связаны между собой при помощи системной шины, которую иногда называют системной магистралью. Основной обязанностью системной шины является передача информации между процессором и остальными компонентами компьютера. По этой шине передаются не только данные, но и адреса и управляющие сигналы. Таким образом, упрощенно системную шину можно представить как совокупность сигнальных линий, объединенных по их назначению (данные, адреса, управление). Основной характеристикой этих линий является их разрядность (разрядность адресной шины и шины данных).

Шина представляет собой своеобразный канал для передачи данных. Объединение устройств определенной шиной (например, шиной данных или адреса) приводит к тому, что все эти устройства могут обмениваться друг с другом по шине любыми данными (в строго определенном формате). Физически шина представляет собой целую паутину печатных проводников на системной плате либо устройстве. Для полноценной работы устройства, подключаемого к какой-либо шине компьютера (или нескольким сразу), требуется аппаратная поддержка данной шины со стороны устройства наличие контактов соответствующих контактам шины на системной плате и поддержка протокола передачи данных по шине (как архитектурой устройства, так и программным кодом драйверов устройства). Для того чтобы ускорить работу компьютера, системная шина была разделена на "шину адреса" и "шину данных". По шине адреса передаются данные о логическом адресе размещаемых данных, а по шине данных передаются сами данные. Это позволяет передавать следующий адрес в то время, когда по шине данных еще происходит передача информации. Кроме того, можно назвать и "шину управления", которая служит для передачи соответственно управляюших сигналов.

Преимущество шинной организации проявляется в возможности стандартизации алгоритмов взаимодействия центрального процессора с периферийными устройствами, а значит, и стандартизировать их устройство и способ подключения. С другой стороны, в каждый момент времени посредством системной шины может "общаться" только два устройства, а остальные должны в это время простаивать, ожидая, когда освободится шина. Это накладывает серьезное ограничение на производительность компьютера. Именно по этой причине производители стремятся увеличить пропускную способность системной шины. Архитектура компьютера IBM PC вполне оправдывает все свои нелостатки.

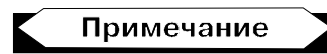

Любая конфигурация ПК обладает определенным набором функций, который не может быть изменен программным способом, т. к. функции зависят от физического исполнения той или иной шины. Этого мы изменить не в силах

Пропускная способность - это наибольшее количество данных, которое можно передать, например, по шине. Пропускная способность любой шины зависит от ее рабочей частоты: чем выше частота, тем выше пропускная способность, а также от ее разрядности.

Частота системной шины - это частота, на которой процессор работает со всеми внешними для него устройствами. Например, на этой частоте работает оперативная память компьютера, при помощи коэффициентов умножения вычисляется рабочая частота центрального процессора, шины РСІ и АGP. Частота может принимать значения 66, 100, 133, 200 МГц. Иногда говорят о больших значениях вроде 200, 266, 333, 400, 553 или 800 МГц, но это больше относится к пропускной способности, чем к реальной скорости работы. Дело в том, что в последнее время стали популярны режимы, когда данные передаются либо по обоим фронтам тактирующего сигнала, либо вообще в три блока в течение одного импульса. Это позволяет при сохранении прежней рабочей частоты, например, 133 МГц, получить пропускную способность равную пропускной способности стандартной шины с тактовой частотой 266 МГц (в первом случае) или 400 МГц (во втором случае). Обычно называют вторую цифру, которая имеет большее значение, - это делается исключительно для "украшения" рекламных проспектов.

Процесс взаимодействия центрального процессора и основной памяти сводится к двум операциям: запись информации в память и чтение информании из памяти.

При записи процессор по специальным проводникам передает адрес, по которому будет располагаться записываемая информация (по шине адреса); по другим проводникам передает управляющий сигнал (шина управления), который указывает на начало процесса записи; по следующей группе проводников передается вся записываемая информация (шина данных). При чтении по шине адреса передается адрес основной памяти, по которому располагается требуемая информация и после передачи управляющего сигнала, указывающего на начало чтения, на шину данных поступает вся необходимая информация.

Число одновременно передаваемых по шине адреса и шине данных битов называется разрядностью соответствующей шины и является важной характеристикой любого компьютера. Разрядность шины адреса определяет максимальное общее количество доступной памяти (так называемое адресное пространство процессора). Разрядность шины данных - максимальная порция информации, которую можно получить из памяти за один рабочий такт. Следует отметить, что на современных компьютерах объем оперативной памяти, как правило, значительно меньше, чем максимально возможный для процессора.

### Примечание

Разрядность различных шин (адреса, данных и управления) может быть различной для различных компонентов компьютера. Например, внутренняя разрядность шины данных видеоплаты может быть как 64-битная, так и 128-ми или 256-битная. Это, естественно, сказывается на производительности. Разрядность шины не может быть изменена при помощи программного обеспечения.

Процессор и основная память находятся на одной большой плате, которая называется материнской. Для подключения к ней периферийных устройств (клавиатуры, мыши, жестких дисков) служат специальные схемы, которые либо оформляются в виде отдельных плат, либо располагаются прямо на материнской плате. Они называются контроллерами. Отдельные платы (их часто называют платами расширения) подключаются к общей системе при помощи специальных разъемов на материнской плате, которые называются слотами (от английского слова Slot, щель), а к их внешнему разъему подключается внешнее устройство. Внешние разъемы обычно называют портами ввода/вывода, что говорит об их главном предназначении - принимать или выдавать информацию. Таким образом, все устройства подключается к системной шине не напрямую, а посредством контроллеров. Например, жесткие диски, имеющие интерфейс IDE (иначе ATA), подключаются через контроллер IDE.

Шина расширения - шина, предназначенная для подключения тех устройств, которые расширяют стандартные возможности компьютера, например, для подключения звуковой платы. Шины расширения предоставляют возможность получения доступа к системным ресурсам компьютера: пространство памяти, порты ввода/вывода, прерывания, каналы прямого доступа к памяти. Производителям устройств расширения приходится точно следовать протоколам, принятым для каждой шины, выдерживая жесткие частотные, временные и нагрузочные параметры. Любые отклонения приводят к несовместимости с некоторыми материнскими платами. Полключение некорректно работающего устройства к шине расширения может привести к нестабильной работе всего компьютера в целом.

Порт ввода/вывода - представляет собой устройство сопряжения в архитектуре компьютера, через которое можно ввести данные из периферийного устройства или наоборот вывести их. Физически порт ввода/вывода, как правило, представляет собой разъем, находящийся на материнской плате либо на задней панели системного блока, с определенным количеством и назначением выводов.

Системную шину можно сравнить с телефонной сетью, к которой параллельно подключено большое количество абонентов (блоков компьютера). "Обращение" центрального процессора к какому-нибудь устройству очень похоже на вызов абонента. Все устройства, подключенные к системной шине, имеют свой "уникальный номер" (адрес). Когда требуется обратиться к любому из них, в системную шину передается сигнал запроса, после чего устройство передает на шину обратный сигнал, который может принимать либо форму "занято", либо "свободно". Работу по определению своего номера и ответу на запрос берет на себя контроллер устройства.

Кроме указанных устройств на материнской плате установлено большое количество микросхем (chip), составляющих в совокупности определенный набор микросхем, иначе чипсет, который служит для обеспечения обмена данными между центральным процессором и периферийными устройствами.

Чипсет позволяет организовать совместную работу самых разнообразных устройств, обладающих несовместимыми на первый взгляд техническими параметрами. В этом есть вся "соль" открытой архитектуры компьютера - придерживаясь минимального набора правил, вы можете самостоятельно собрать работоспособное устройство и запросто подключить его к компьютеру.

Очень часто можно услышать такие термины как "южный мост" и "северный мост". Они представляют собой две самые главные части любого чипсета (рис. 1.2). Северный мост (North Bridge) получил свое название из-за того, что логическая часть электронной схемы, представляющей его располагается ближе всего к центральному процессору. Южный мост (South Bridge) "общается" с центральным процессором только через северный мост, поэтому логически он располагается дальше, т. е. "на юге".

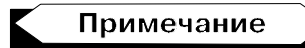

За рубежом традиционно сравнивают размещение (перемещение) различных компонентов (устройств) с расположением частей света. Поэтому компоненты, которые архитектурно или конструктивно расположены ниже (например, на материнской плате), называются южными и наоборот. Также, например, перемещение спутниковой тарелки вправо или влево от исходной позиции, называют перемещением на восток или на запад.

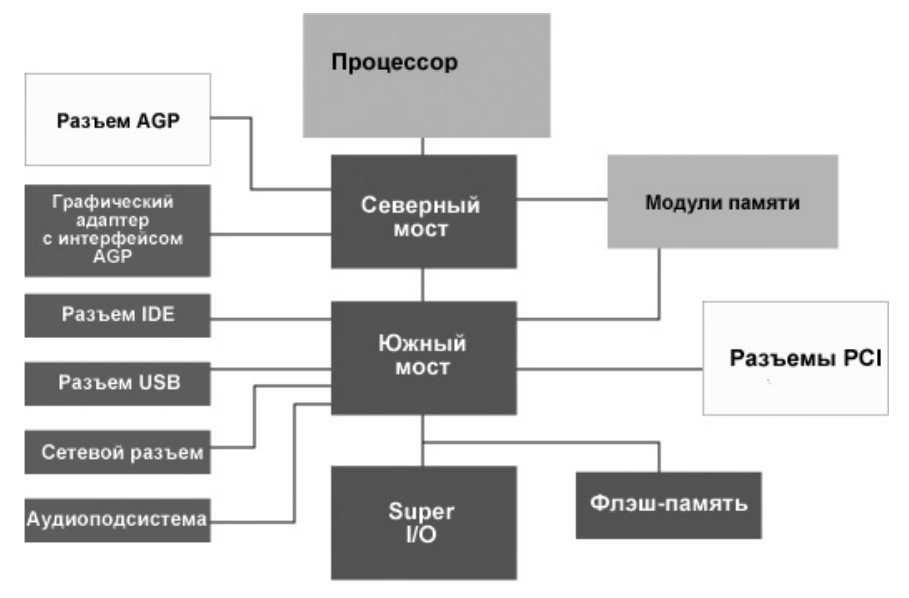

Рис. 1.2. Так выглядит структура персонального компьютера

Но на этом состав чипсета не ограничивается, т. к. имеется еще очень важная его часть, которая называется *Super I/O* (Input/Output). Такое разделение далеко не случайно, любая деталь в архитектуре персонального компьютера имеет под собой сугубо практическую подоплеку.

Северный мост является наиболее главным звеном любого чипсета, т. к. он отвечает за работу самых производительных устройств компьютера, подключенных либо напрямую к системной шине (например, основная память), либо к одной из самых мощных локальных шин (PCI или AGP).

Южный мост выполняет более простые функции, в основном занимаясь работой устройств подключенных к медленной шине ISA. Правда, в последнее время из-за того, что упомянутая шина практически отжила свой век, на "плечи" южного моста стали перекладывать часть функций северного моста. Таких, например, как работа устройств IDE (жестких дисков, приводов CD-ROM), шины USB и CMOS-памяти.

Блок Super I/O обычно выполняет функции обслуживания практически всех портов ввода/вывода. Этот блок является наиболее "древней частью" материнской платы, т. к. большая часть этих портов существовала еще на самом первом компьютере IBM PC. К ним подключаются такие устройства, как клавиатура, мышь, принтер, дисковод для гибких дисков и т. п.

Такая организация чипсета позволяет вносить изменения не во всю схему, а только в ту ее часть, где требуется ввести, например, поддержку новых стандартов. Как можно догадаться, в основном перерабатывается северный мост, а остальные два блока остаются практически неизменными.

Компания Intel однажды предложила несколько иную схему организации чипсета. В отличие от стандартного способа, при котором для соединения использовалась шина PCI, было предложено использовать отдельный канал, имеющий вдвое большую пропускную способность. При этом северный мост получил название Graphics and AGP Memory Controller Hub (GMCH), а южный мост стал называться Input/Output Controller Hub (ICH). Так что если встретите где-нибудь столь непривычные термины, не пугайтесь, это все тот же чипсет, но в том виде как его понимает Intel.

От качества исполнения чипсета, а также материнской платы зависит то, насколько удачно будет реализована идея открытой архитектуры. Все, наверное, наслышаны о различных проблемах пользователей IBM-совместимых компьютеров: то одно не работает, то другое. Все эти неприятности только из-за несоблюдения некоторыми производителями общепринятых правил (стандартов), которые разрабатываются, по традиции, несколькими ведущими разработчиками в ланной области и должны использоваться всеми остальными менее известными производителями.

Наиболее важный компонент любого компьютера — это центральный процесcop (Central Processing Unit, CPU), который, по сути, является "мозгом" всей системы. Он "думает" над всеми задачами и примерами, которые "задают" ему подключенные устройства. Например, на клавиатуре вы нажимаете на какую-нибудь клавишу, а на экране монитора рисуется символ, соответствующий нажатой клавише. При этом процессор улавливает факт нажатия определенной клавиши, ищет ее значение в специальной таблице, записанной в памяти компьютера, определяет способ отображения символа на экране и, в конце концов, выводит этот символ на экран монитора. Благодаря постоянно работающим программам процессор "знает" как нужно "общаться" как с клавиатурой, так и с другими компонентами (основной памятью, монитором и т. п.).

Процессор "общается" со всеми подключенными устройствами при помощи чипсета. Как можно увидеть на рис. 1.1, ни одно устройство не имеет прямого доступа к процессору и так же, как и он, не может "добраться" до этих устройств без участия электронной схемы чипсета. Сделано это для согласования, во-первых, скорости работы, т. к. процессор обычно работает значительно быстрее других устройств. Во-вторых, для согласования уровней сигналов, т. к. некоторые устройства, например, клавиатура, могут использовать значительно более мощные сигналы, чем процессор, так что их прямое соединение может привести к неисправности схемы процессора.

Важнейшими характеристиками центрального процессора являются:

П тактовая частота:

П разрядность;

□ адресное пространство.

Тактовая частота характеризует быстродействие компьютера. Режим работы процессора задается микросхемой, которая называется генератором тактовой частоты. На выполнение каждой операции отводится определенное количество тактов. Естественно, что чем выше тактовая частота, тем быстрее процессор выполняет программы и компьютер, хотя общая производительность ПК связана с тактовой частотой лишь косвенно.

Разрядность процессора указывает на количество одновременно обрабатываемых бит информации, т. к. обычно команды выполняются не по одному биту, а одновременно группами по 8, 16, 32 или 64 бита. Чем больше разрядность процессора, тем больше информации он может обработать за один рабочий такт - от этого зависит такой параметр как производительность процессора.

Адресное пространство процессора указывает на максимальный объем памяти, который процессор способен обслужить. Определяется этот параметр разрядностью шины адреса.

Любой компьютер обладает памятью, которая по качеству хранения информации может успешно соперничать даже с самыми гениальными людьми. Человеку свойственно со временем забывать о событиях, произошедших много лет назад, компьютер в этом смысле более "злопамятный" - в его памяти сохраняется практически все, что происходит внутри его "организма".

Основная память компьютера состоит из оперативных и постоянных запоминающих устройств. При описании первого типа часто применяется аббревиатура ОЗУ, а для второго — ПЗУ.

Оперативная память предназначена для записи, хранения и считывания программ, исходных данных, промежуточных и окончательных результатов. Все ячейки памяти объединены в группы по 8 бит (1 байт) и каждая такая группа имеет свой уникальный адрес, по которому к ней можно в любое время обратиться. ОЗУ используется для временного хранения программ и данных. Объем оперативной памяти является очень важной характеристикой компьютера, т. к. он влияет на скорость работы компьютера и на работоспособность программ. Некоторые программы не запускаются, если обнаруживают недостаточный для них объем памяти.

Часть оперативной памяти располагается на видеоплате и используется для хранения текущей информации выводимой на экран монитора, она называется видеопамятью

Постоянная память используется для хранения данных, которые, как правило, не требуют своего регулярного изменения. Содержимое этой памяти определенным образом "прошивается" в микросхеме при ее изготовлении. В ПЗУ обычно находятся такие программы как:

- П программа управления работой внутренней схемы процессора;
- П программы управления клавиатурой, принтером и т. п.;
- П программы запуска и подготовки к выключению компьютера:
- П программы тестирования устройств, проверяющие при каждом включении компьютера правильность их работы;
- П информация о том, в какой части загрузочного диска могут находиться системные файлы операционной системы.

Важной особенностью постоянной памяти является то, что она предназначена только для считывания информации.

Системная шина, как уже говорилось, это группа электрических соединений (проводников) для передачи данных, адресов и управляющих сигналов между разными компонентами компьютера. Для обеспечения взаимозаменяемости устройств, изготавливаемых разными производителями и по разным технологиям, количество, назначение и размещение этих проводников стандартизировано. В первых компьютерах IBM PC системная шина изготавливались по стандарту ISA, который представляет собой первую шину промышленно стандартизованную. Она применяется до сих пор, хотя производители, начиная с 1998 года, делают все возможное для ее устранения из конфигурации компьютера, т. к. она является тормозящим фактором для дальнейшего развития производительности. Следует отметить, что на современных материнских платах слотов ISA уже нет.

Шина ISA представляет собой совокупность из 16 линий для передачи данных, 24 линии для передачи адреса, 15 линий для аппаратных прерываний и 7 линий для организации прямого доступа к основной памяти. Остальные проводники отведены для передачи управляющих сигналов и электропитания.

Не так давно для обмена информацией использовался программный режим передачи данных. При передаче данных между внешними устройствами (например, жестким диском) и основной памятью сигналы проходят через системную шину с участием центрального процессора. На время обмена процессор приостанавливает выполнение всех основных программ (например, игры), что сильно снижает производительность компьютера. Для устранения этого "узкого места" стали применять так называемые локальные шины, позволяющие любому устройству получить прямой доступ к основной памяти компьютера.

Промежуточный уровень между системной шиной и шиной ISA занимает шина РСІ, занимающая особую роль в архитектуре персонального компьютера. Она не зависит от типа центрального процессора и его тактовой частоты. От предназначения шины произошло и ее название - Peripheral Component Interconnect, что переводится как связь периферийных устройств. Имеется в виду связь с центральным процессором, т. к. все внешние устройства традиционно подключаются к компьютеру посредством шины ISA, которая в свою очередь, напоминаю, через шину PCI связывается с системной шиной.

Для длительного хранения информации, не зависящего от электропитания, которая подлежит периодическому изменению, используют так называемые накопители. Объем накопителя, как правило, во много раз превышает объем оперативной памяти или вообще не ограничен в случае, когда используется устройство со сменными носителями. Любой накопитель можно рассматривать как совокупность носителя информации и соответствующего привода. Различают накопители со сменными и несменными носителями

Накопители выпускают несколько десятков компаний-производителей. Чтобы обеспечить взаимозаменяемость всех устройств, разработаны стандарты на их габариты и электрические характеристики. Последние определяют, например, назначение проводников, их размещение в разъемах, электрические параметры сигналов - все это принято называть интерфейсом. Сегодня наиболее распространенными являются стандарты EIDE и SCSI.

Интерфейс - это совокупность правил взаимодействия устройств и программ между собой или пользователем и средств, реализующих это взаимодействие. Понятие интерфейс включает как аппаратные, так и программные средства. Аппаратный или интерфейс устройств - это и линии связи между устройствами, и устройства сопряжения, и способ преобразования передаваемых от устройства к устройству сигналов. В случае с программными средствами - это, прежде всего, сами программы. Кроме того, внешний вид программы, включая дизайн (т. е. наличие и размещение меню, кнопок и т. д.), позволяющий облегчить работу с данной программой. По способу передачи информации различают параллельные и последовательные интерфейсы. В параллельном интерфейсе данные передаются по нескольким идущим параллельно проводникам одновременно. Как правило, проводников восемь, что соответствует одному байту информации, или кратно восьми кратно байту. В IBM-совместимых компьютерах используется стандартный параллельный интерфейс Centronics (аппаратно он реализуется в виде разъемов LPT на задней панели системного блока). В последовательном интерфейсе все биты каждого байта передаются друг за другом, как правило, по одной линии. В IBM-совместимых компьютерах обычно используется стандартный последовательный интерфейс RS-232C (аппаратно он реализуется в виде разъемов СОМ на задней панели системного блока). В современных компьютерах все большее распространение получает последовательный интерфейс USB (Universal Serial Bus), имеющий большую пропускную способность, чем RS-232C. Наиболее важной характеристикой любого интерфейса является его пропускная способность. У параллельного интерфейса пропускная способность значительно выше, чем у последовательного интерфейса, при условии идентичности быстродействия приемопередающих цепей